<span id="page-0-0"></span>eosci. Instrum. Method. Data Syst. Discuss., 3, 489–514, 2013 ocosci. msiram. incinoa. Bata Oyst. Biscuss., o, 400–014, 201<br>www.geosci-instrum-method-data-syst-discuss.net/3/489/2013/ doi:10.5194/gid-3-489-2013 © Author(s) 2013. CC Attribution 3.0 License. Data Systems Methods and  $\frac{4}{2}$ 

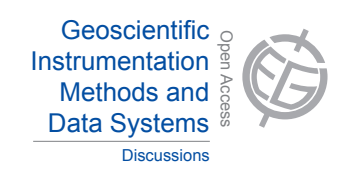

Discussion Paper

Discussion Paper

 $\overline{\phantom{a}}$ 

Discussion Paper

Discussion Pape

 $\overline{\phantom{a}}$ 

Discussion Paper

Discussion Paper

 $\overline{\phantom{a}}$ 

Discussion Paper

Discussion Paper

 $\overline{\phantom{a}}$ 

This discussion paper is/has been under review for the journal Geoscientific Instrumentation, shias been under review for the journal Geoscleriting instrument<br>tems (GI). Please refer to the corresponding final paper in GI if a w<br>tc al<br>Vi Methods and Data Systems (GI). Please refer to the corresponding final paper in GI if available.<br>'

#### 'ion meteor camera setur Earth System the Canary Islands – CILBO t<br>. **A double-station meteor camera setup in**  $\overline{\phantom{a}}$

**H. Svedhem<sup>1</sup>, F. de Wit<sup>1</sup>, O. Witasse<sup>1</sup>, and J. Zender<sup>1</sup>** ,<br>Ir  $\mathbf{S}$ D. Koschny<sup>1</sup>, F. Bettonvil<sup>2</sup>, J. Licandro $^3$ , C. v. d. Luijt<sup>1</sup>, J. Mc Auliffe<sup>4</sup>, H. Smit<sup>1</sup>,

<sup>1</sup>European Space Agency ESA/ESTEC, Keplerlaan 1, 2200 AG Noordwijk ZH, the Netherlands

2<br><sup>2</sup>Astronomical Institute Utrecht, Princetonplein 5, 3584 CC Utrecht, the Netherlands า<br>In d, <sup>3</sup>Observatorio del Roque de los Muchachos, Instituto de Astrofísica de Canarias, Apdo. del Castillo, Villanueva de la Cañada, 28692 Madrid, Spain o<br>M<br>O o<br>Access<br>Access Correos 50, C/Cuesta de San José s/n, San Antonio, 38712 – Breña Baja (La Palma), Spain <sup>4</sup>European Space Agency ESA/ESAC, Camino bajo del Castillo, s/n, Urbanizacion Villafranca

Received: 30 July 2013 – Accepted: 31 July 2013 – Published: 9 August 2013

Correspondence to: D. Koschny (detlef.koschny@esa.int)

Published by Copernicus Publications on behalf of the European Geosciences Union.

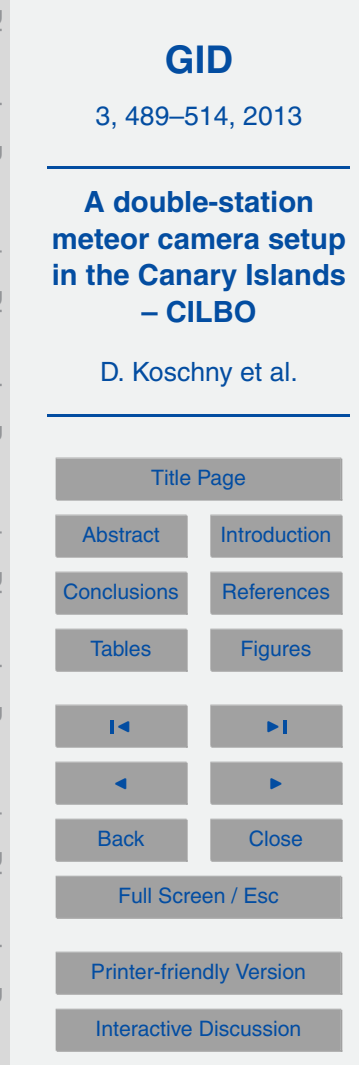

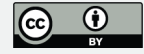

# <span id="page-1-0"></span>**Abstract**

Meteors are caused by dust particles in the solar system which enter the Earth's atmosphere. Using double-station camera setups, the precise trajectory of these dust particles can be determined. The initial heliocentric orbits of the dust can be derived

- <sup>5</sup> and valuable information about their distribution, velocities, and composition can be determined. This paper describes a double-station camera setup in the Canary Islands, called CILBO (Canary Island Long-Baseline Observatory). It makes use of automated roll-off roofs to house one camera on Tenerife, one on La Palma, monitoring the same volume of the atmosphere. From the obtained data, the meteoroid trajectory can be
- <sup>10</sup> computed. A second camera on Tenerife is equipped with an objective grating. For bright meteors, a spectrum is recorded which allows to constrain the chemical composition of the meteor. The system is completely automated and sends the obtained data after every observing night to a central ftp server. It has been in operation for almost two years and the first scientific results are produced.

## <sup>15</sup> **1 Introduction and scientific rationale**

Dust is ubiquitous in the solar system. It is formed during impact events on solid solar system objects and by the gas-driven ejection of dust from cometary nuclei. It manifests itself in zodiacal light (e.g. Levasseur-Regourd et al., 2001) and thermal emission of the sky background (e.g. Pyo et al., 2009); in impact craters on natural and artificial <sup>20</sup> surfaces in space (Grün et al., 1985; Krüger et al., 2007); and, when interacting with the Earth's atmosphere, in meteors.

The dust particles causing meteors are often referred to as meteoroids. When a meteoroid enters the Earth's atmosphere, it excites air molecules which generates light and an ionized path in the atmosphere. The light can be recorded with optical means; <sup>25</sup> the ionized path reflects radio waves and allows the observation by radar systems.

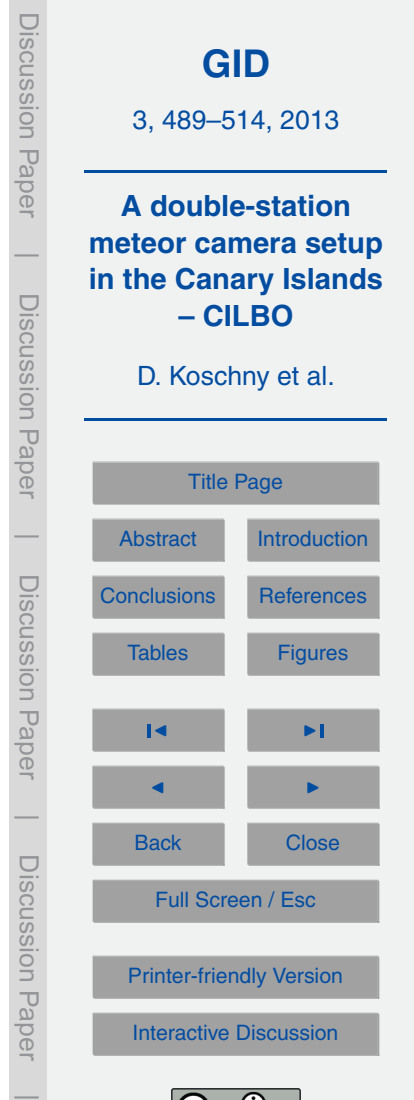

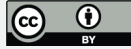

Up until a few years ago, the global meteoroid complex was observed mainly by radar systems. Radars can observe the complete sky, and detect the ionisation trails of meteoroids down to an estimated size of micrometres. Due to the ready availability of low-light level video surveillance cameras, optical observations of meteors have seen

<sup>5</sup> a dramatic increase in popularity in the recent years. However, non-intensified video cameras are limited in sensitivity and typically only allow recording meteoroids larger than a few millimeters in diameter.

In order to contribute to the measurements of the global meteoroid dust distribution, we have set up a double-station system for meteor observations using intensified video <sup>10</sup> cameras in the Canary Islands. The system is called CILBO, which stands for "Canary

Island Long-Baseline Observatory". CILBO also is a whistling language used by the indigenous population of the island for communication.

The two main scientific goals of the system are:

- a. To study physical and chemical properties of meteoroids, and, taking into account
- <sup>15</sup> the modifications of the meteoroid properties during their flight in the solar system, constrain the physical and chemical properties of their parent body.
	- b. To study the variability of the background dust flux in the Earth environment during a complete year.

The use of image intensifiers allows the system to record fainter meteors compared <sup>20</sup> to non-intensified systems, bridging the gap to radar observations. It also results in very special operational constraints, as an image intensifier will be damaged when it is exposed to too much bright light (e.g. the Moon going through the field of view). This paper describes in detail the setup and explains in particular the special precautions needed to be taken when operating a light-sensitive image intensifier system in an <sup>25</sup> autonomous way.

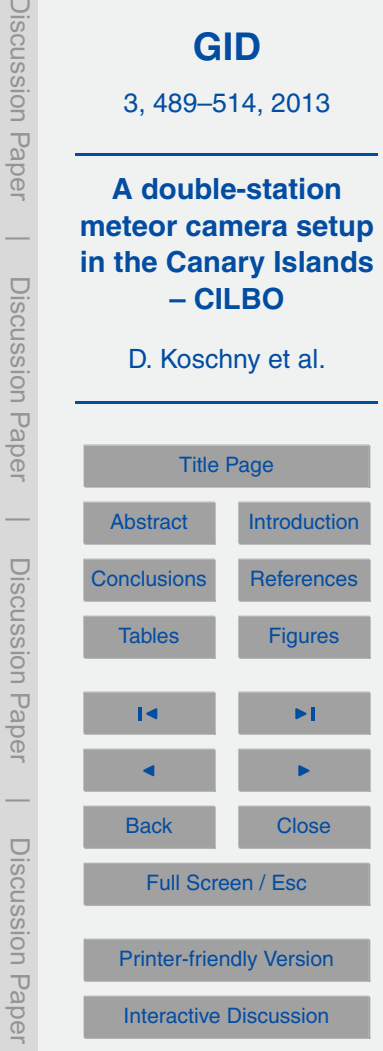

Discussion Paper

Discussion Paper

 $\overline{\phantom{a}}$ 

Discussion Paper

Discussion Paper

 $\overline{\phantom{a}}$ 

Discussion Paper

 $\overline{\phantom{a}}$ 

Discussion Paper

Discussion Paper

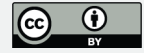

## **2 The observing stations**

### **2.1 Overview**

The location of the camera stations was supposed to fulfil the following requirements: they should be located under dark skies and about 100 to 150 km apart from each <sup>5</sup> other. Infrastructure like power connections and internet must be available. We have selected the Canary Islands where two astronomical observatories provide not only technical infrastructure, but also personnel, which can be contacted in case of problems. One station (called CILBO-T) is located on Tenerife at the Izana Observatory, next to the ESA-operated Optical Ground Station (OGS) telescope. The control com-<sup>10</sup> puter is located in the basement of the OGS. The other selected site is on La Palma, at the Observatorio del Roque de los Muchachos. There, our station (CILBO-L) is located next to the Automated Transit Circle, where the control computer is located.

We currently use one pair of cameras to monitor a volume in the sky about half way between the two islands in 100 km altitude, see Fig. 1. On Tenerife, a second camera

with an objective grating is used to record meteor spectra. The camera is tilted such that the first order spectrum of the same meteor as that recorded in the "zero-order" camera is in the field of view. In the future we plan to add a second camera on La Palma to record meteors occurring at a higher altitude.

Table 1 gives the precise locations of the stations.

## <sup>20</sup> **2.2 The cameras**

Most other camera networks we are aware of are using un-intensified low light-level surveillance cameras. These have a typical limiting stellar magnitude of 3–4 for the field of view which we are using (about 20 to 30°). The limiting magnitude for meteors depends on the apparent velocity of the meteor – the slower it is, the closer the limiting <sup>25</sup> magnitude will be to that of the non-moving stars. The goal in our setup was to reach a limiting stellar magnitude of about 6.5 while at the same time reaching a positional

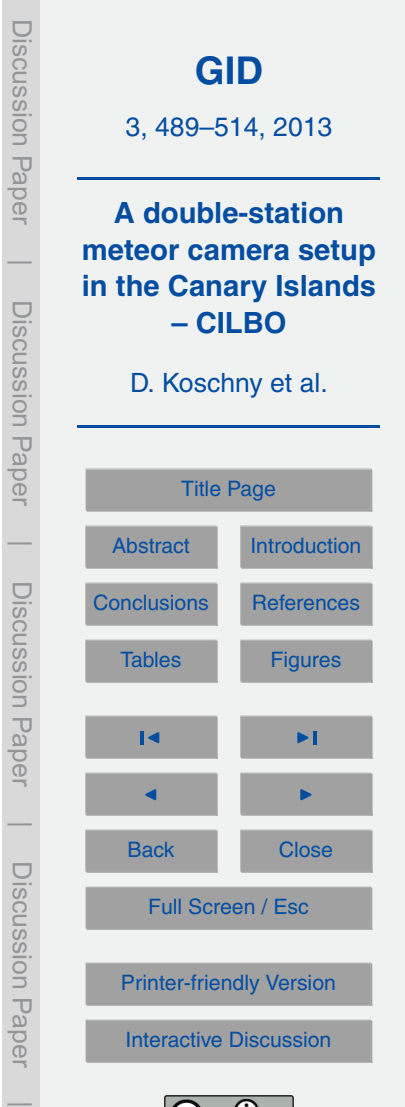

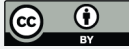

accuracy of 1' or better to allow good orbit determination. This can only be achieved using image intensifiers.

Figure 2 shows a photograph of one of our cameras. A technical overview drawing is shown in Fig. 3. All cameras are named ICCn where ICC is the abbreviation for <sup>5</sup> "Intensified CCD Camera" and *n* is a number. We use low-distortion machine-vision lenses (Fujinon CF-25L) with 25 mm focal length and a maximum aperture of *f/*0.85. The lens images the sky onto the entrance aperture of a second-generation image intensifier (DEP XX-1700). The intensifier is fibre-coupled to a CCD which is read out via a camera Toshiba Teli CS8310Bi PAL video camera.

10 A dew remover (type Kendrick) is wrapped around the objective lens to avoid dewing. The spectrum camera on Tenerife is identical to the zero-order camera. A Zeiss transmission grating with 611 grooves mm<sup>-1</sup> is mounted in front of the objective lens. The holder is heated via four power resistors to avoid dewing.

# **2.3 The housing**

roof.

<sup>15</sup> The cameras must be protected against rain, wind, and also light. Even when the intensifier is not switched on, having the Moon and in particular the Sun in the field of view would lead to permanent damage of the intensifier. To allow additional camera systems to be added in the future, we have decided to use a roll-off roof from the company Pier-Tech to house the camera systems. Figure 4 shows the roll-off roof in its real-sky test <sup>20</sup> environment in the Netherlands, before shipment to the Canaries. The roof comes with a control box, which was encapsulated together with additional control electronics in a weather-proof box. This box can be seen (with a transparent door) in the front of the

Foundation, roll-off roof, and pier can be seen in the configuration drawing Fig. 5. <sup>25</sup> On the Canary Islands, the foundation and lower part of the wall was poured in concrete. A metal pier holds the camera via heavy-duty camera tripod heads.

On Tenerife, a second camera with an objective grating is mounted under an angle of 14◦ such that the first order spectrum of meteors recorded by the zero-order camera

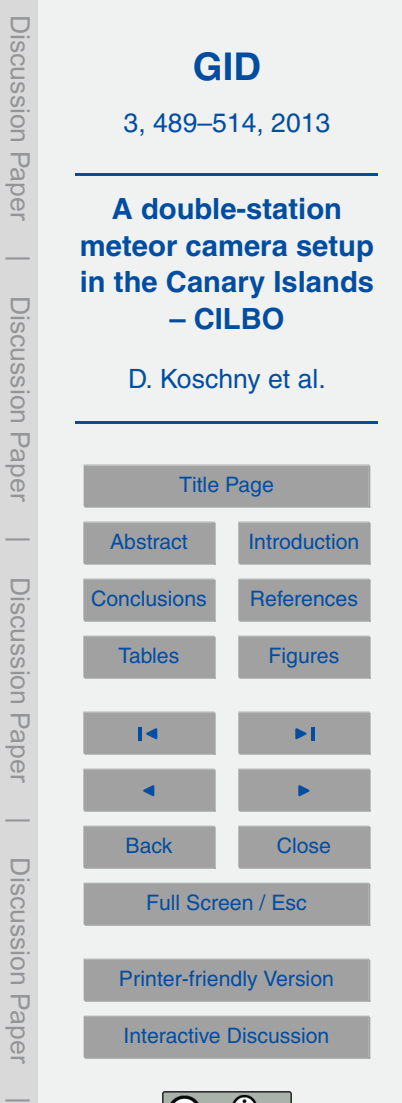

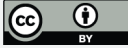

494

is visible centred in the field of view. The objective grating is blazed, and the orientation of the grating is chosen such that the maximum light is deflected into the field of view.

# **2.4 Electronic setup and software**

The Pier-Tech roof is controlled by a dedicated controller provided by the company <sup>5</sup> Pier-Tech. An ADLink NuDAM 6024 voltage controller is used to switch the cameras and image intensifiers on and off. It is controlled via an RS485 interface.

A block diagram showing the control process of hardware and software is shown in Fig. 6.

A control software interfaces with the different modules: a certain time after sunset, <sup>10</sup> the weather conditions are checked. If they are ok, the roof opens and the cameras start detecting meteors. Detected events are stored to the hard disk. In the morning, the detection software is stopped, the cameras are switched off and the roof is closed. The collected data is packed in a zip file and sent to a central ftp server. An email notification system informs the operators of the system status.

<sup>15</sup> The following paragraphs describe this process in more detail. We have developed scheduling software using Python 2.7 and a number of Python scripts (see Table 2) called the "mrg software suite". This software is running continuously on the control computer. It computes sunrise/-set times at given time intervals. Every evening when the Sun is a configurable number of degrees below the horizon

- <sup>20</sup> it will start by reading out the weather sensor and checking the cloud cover, possible rain, ambient light and wind conditions. If all values are below fixed threshold values, it will command the PierTech controller to open the roof, the NuDAM controller to switch on cameras and image intensifier, and start up MetRec. On Tenerife, it will also start up a software called SpcRec which is reading out the camera with the objective grating.
- <sup>25</sup> The core of the software is the detection software MetRec (Molau, 1999). It is implemented in C and was initially developed for the DOS operating system. With the support of the MetRec developer, we have ported MetRec to run from the command line of Windows XP. MetRec is reading the real-time video data stream via a Matrox

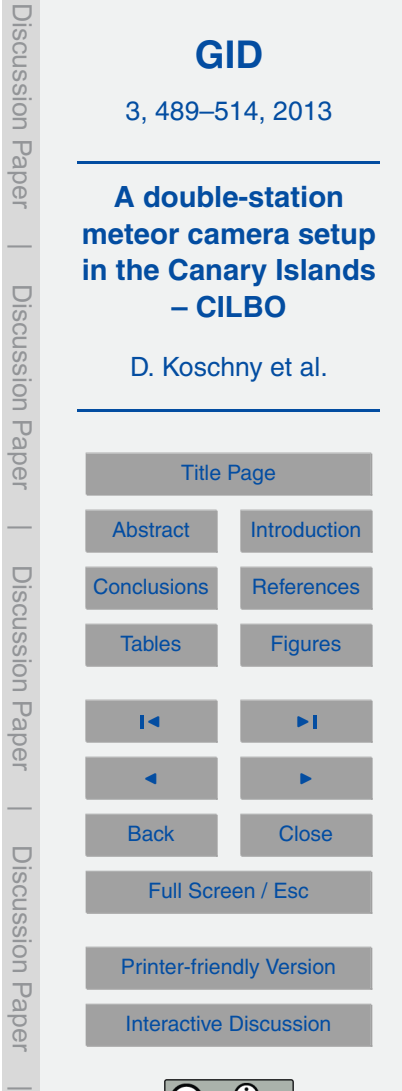

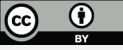

Meteor II frame grabber card. It searches in real-time for possible meteors. The algorithm is actually searching for straight-line segments moving through the field of view. It is expected to detect more than 90 % of all meteors with a Signal-to-Noise ratio of 3 or higher. It will generate false detections when clouds move through the field of view.

<sup>5</sup> When the sky is bright (close to full moon), background noise fluctuations can also trigger false detections.

The cameras point in a fixed direction in azimuth and elevation. Using the tool "Ref-Stars" from the MetRec software suite, we have determined the pointing position of the cameras to sub-pixel accuracy. With the pointing information and the time of a meteor <sup>10</sup> event, MetRec will generate position measurements of each detected event in right ascension and declination. The given position is the photometric centre of the meteor image in a single frame.

MetRec will store, for each meteor, one sum image file of all frames in which the meteor was detected, a movie sequence of a sub-frame containing the meteor, and

<sup>15</sup> a text file giving a magnitude estimate and the position of the meteor in each frame. In addition, MetRec uses the visible stars in the field of view to determine an estimate of the limiting magnitude and possible cloud factor for every minute.

On Tenerife, a second camera with an objective grating is recording spectra of the detected meteors. Tests have shown that MetRec has difficulties to reliably detect me-

- <sup>20</sup> teor spectra. Therefore we have opted for the following solution: MetRec allows sending information to the RS232 serial port; in particular it will allow sending the information that a meteor was detected. We have physically connected one of the serial ports of the PC with another printer port. This printer port receives the information from MetRec. A dedicated software – called SpcRec (for "spectrum recorder") is continuously
- <sup>25</sup> grabbing frames from the spectrum camera into a ring buffer. It monitors the incoming serial port. When a "meteor detected" signal is received, it will store the relevant image frames.

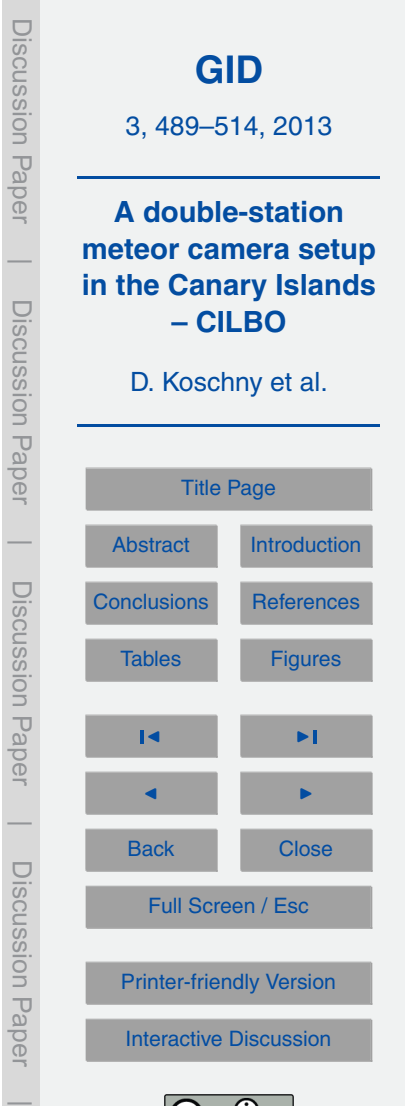

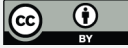

Time information for both MetRec and SpcRec is taken from the PC clock. The clock is synchronised every 2 min with a "network time protocol" server using the freeware software tool "TimeMemo".

During the night, the environmental conditions are regularly checked every 2 s. The

- $5$  sensor a Boltwood cloud sensor comes with a driver software from the manufacturer which is used to read out values for the sky temperature in °C, the ambient temperature in °C, the light level (in arbitrary units), wind speed in m s<sup>-1</sup>, and the humidity in Reaumur. The difference between sky temperature and ambient temperature is an indication for the percentage of cloud coverage.
- 10 If any of the given thresholds are exceeded, the control software will properly close down MetRec, close the roof, and switch off cameras and image intensifiers. If the weather conditions get better again, the system may be switched back to operational status.

In the morning the control software will start shutting down the system when the <sup>15</sup> Sun reaches a configurable elevation below the horizon. Then, the detection software MetRec is shut down, the cameras and image intensifiers are switched off, and the roof is closed.

In the next step, the data directories of all cameras for the night are packed into a zip file. This zip file is transferred via ftp to a server located at ESA/ESTEC in the <sup>20</sup> Netherlands. An email notification with a summary of the night is generated. The email contains information on the time(s) the system was operating, the number of detections in these time intervals, the free disk space on the computer and the size and name of the transferred data files. A screenshot of graph showing the weather conditions, the roof open/closed status, and the cumulative number of meteor detections is

<sup>25</sup> also attached. Figure 7 shows an example of such a screenshot. It gives a very quick overview of the observing night and allows the trained user to judge whether everything went ok.

Several safety factors are built into the system:

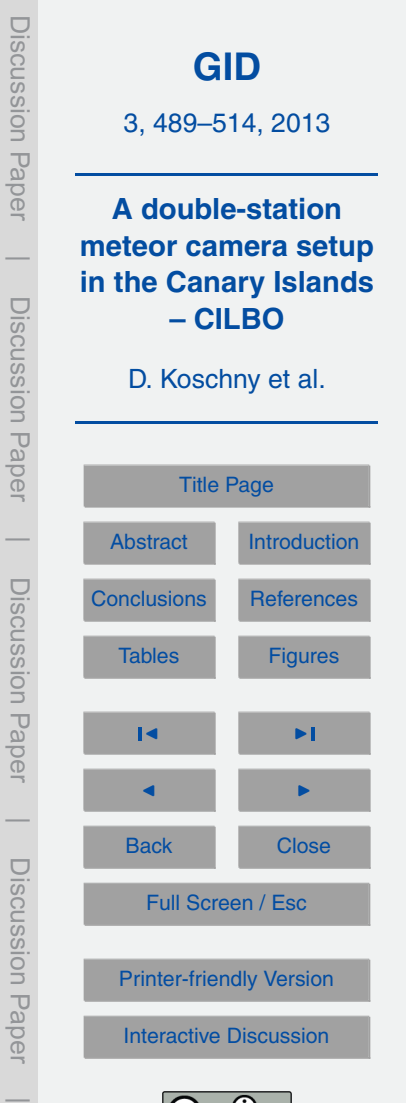

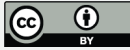

- a. The roof has mechanical limit switches. These are activated when the roof is open or closed. The Pier-Tech roof control will issue an error if the roof does not reach the commanded position within a preconfigured time. When this error is encountered, the scheduling software attempts to reset the Pier-Tech roof controller and <sup>5</sup> sends another "open" or "close" command. If a total of three resets still don't result in a successful opening or closing, a power cycle for the roof is commanded via an USB-connected power distribution strip. If the first power-cycle does not succeed in re-establishing communication, a second and final attempt is made 30 s later. After a power cycle, an email is sent to a pre-defined email list with a notification <sup>10</sup> message.
- b. The NuDAM 6024 voltage controller also includes a watchdog timer. This timer is set to 30 s and will trigger a system shutdown in a controlled manner (camera off, intensifier off, close dome), if no "ping" communication is received from the control computer. Such an event may occur with mrg.exe program crashes, the <sup>15</sup> control computer crashes, or due to a bad operation by system operator.
- c. In normal operation, the software reads out the Boltwood cloud sensor every few seconds and triggers a dome closure if the weather conditions exceed predefined thresholds. An additional safety feature is built into the hardware using the Boltwood cloud sensor's "threshold exceeded" signal. This is used as redundancy in <sup>20</sup> case of software logic failure. The "threshold exceeded" signal feeds into specially designed hardware, which will close the roof.

### **3 Data processing**

After the cameras had been mounted, we have used the "RefStars" programme from the MetRec software suite to determine the precise pointing position of the camera.

25 This allows the detection software to convert  $x/y$  positions in an image to celestial

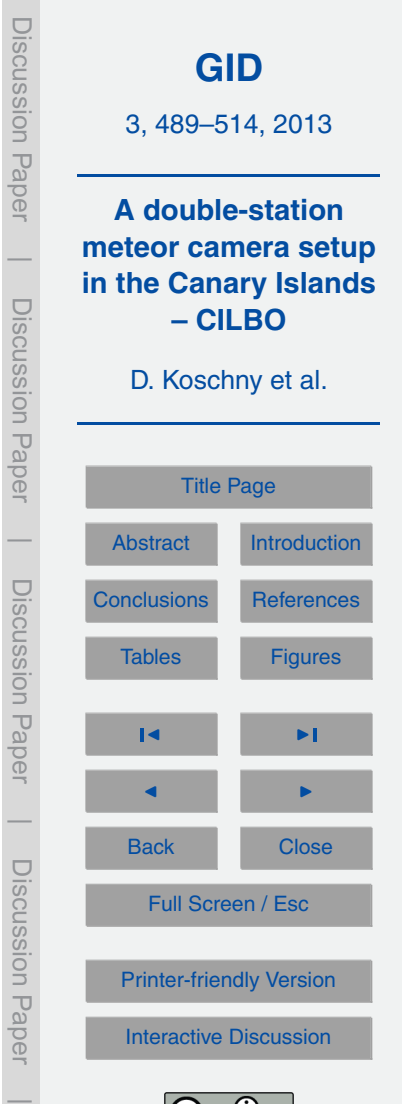

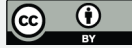

coordinates. For each detected meteor, the right ascension and declination of the photometric centre of the meteor will be measured and stored.

The system stores one directory per camera and per night. Each directory contains a number of files as defined in Table 3. The ftp server has one directory per camera. <sup>5</sup> In each camera directory, the data from one observing night is contained in one zip file

with the file name yyyymndd.zip.

The main scientific data is contained in the \*.inf files which list, for each meteor, the right ascension and declination of the photometric centre of the meteor for each detected frame and its magnitude. If data of the same meteor is available from both <sup>10</sup> stations, this information can be used to compute the trajectory w.r.t. the Earth and from that the heliocentric orbit of the meteor.

The \*.flx files store information on the computed meteor flux for a given stream. This functionality is currently not (yet) exploited.

The actual sum image itself is also typically used for scientific analysis, e.g. to get <sup>15</sup> a continuous light curve of the meteor. An example image and the corresponding \*.inf file is shown in Fig. 8.

If the system is aligned well to the star background, the \*.flx files can be used to estimate the flux in particles per  $km^3s^{-1}$  as computed by the software MetRec.

After the data has been received at the central ftp server it is downloaded to a local <sup>20</sup> processing machine. The software "PostProc" from the MetRec software suite is used to visually inspect all potential meteor events. False detections are deleted.

## **4 First scientific results**

The station on Tenerife (CILBO-T) has been operational since July 2011; the La Palma station (CILBO-L) since December 2011. CILBO-L was not in operation due to technical 25 issues from August 2012 to December 2012.

The double-station system has been fully operational with both stations for a total of about 12 months. Between 60 and 100 meteors are typically captured by each of the

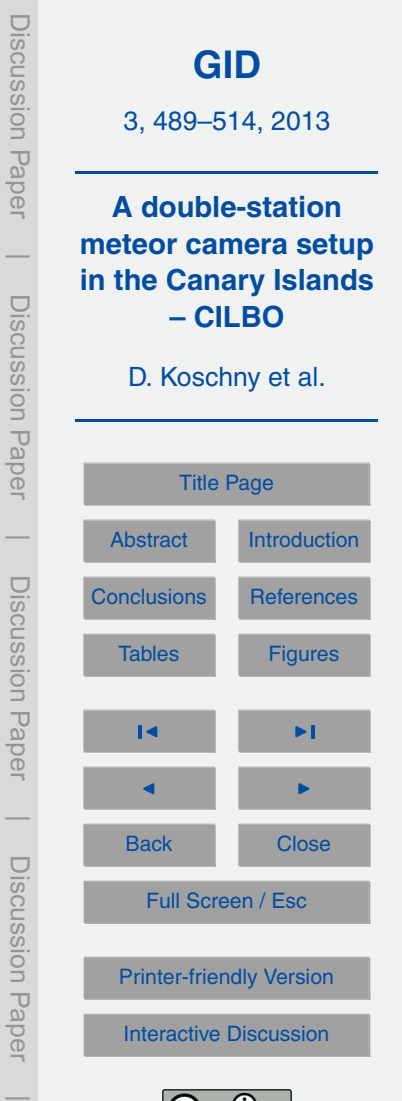

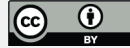

"zero-order" cameras in a clear night. About 10 nights per month are lost to the Moon or to bad weather, resulting in about 800 to 1000 meteors per month. About 70 % of these are double-station meteors, allowing trajectory and orbit computations.

The grating camera of CILBO-T records spectra only of the brightest meteors, typ-<sup>5</sup> ically these need to be brighter than 0 mag. About one to two meteors per night are bright enough, resulting in about 30–40 spectra per month.

To give a first impression of the science this setup is capable to produce, we have analysed double-station data from the Geminid meteor stream on 13–15 Decem[b](http://vmo.estec.esa.int)er 2011. We uploaded the data into the Virtual Meteor Observatory [\(http://vmo.estec.](http://vmo.estec.esa.int) <sup>10</sup> [esa.int,](http://vmo.estec.esa.int) Barentsen et al., 2010) and used its built-in orbit computation tool MOTS (Meteor Orbit and Trajectory Software, Koschny and Diaz, 2002).

Using the double-station data of all meteors marked as Geminids by the detection software, we obtain Fig. 9. The 3-D view of the inner solar system shows the position of the Earth, Mars, and the orbits of the detected meteors. The dotted orbit embedded 15 in the meteor orbits denotes the orbit of (3200) Phaeton.

Plotting the light curve of all those meteors allows us to determine the so-called *F* factor, i.e. the position of the brightness peak relative to the length of the meteor. An *F* factor of 0 corresponds to a peak at the beginning of the meteor, an *F* factor of 1 at the end of the meteor (Fleming, 1993). It is commonly assumed that this value allows to <sup>20</sup> constrain the strength of the material. A late-peaked light curve (high *F* values) would correspond to high-strength material; an early-peaked light curve indicates a very fragile particle. If Phaeton were an asteroid (assumed to be made of high strength material

compared to cometary material), more late-peaked meteors would be expected. In Fig. 10 we plot the *F* factor for all meteors observed during the three nights of 13–

<sup>25</sup> 15 December 2011. It can be seen that the *F* factor of the Geminids shows as much scatter as any of the other stream meteors. We conclude that (3200) Phaeton may be cometary after all.

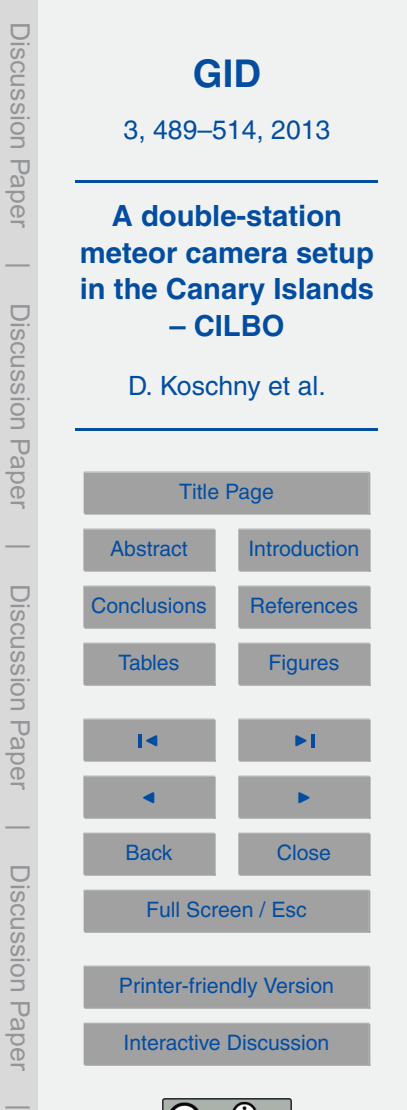

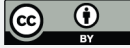

## <span id="page-11-0"></span>**5 Summary and lessons learned**

This paper describes the technical aspects of a double-station meteor camera setup in the Canary Islands. It has been operational for over a year now and first scientific results were presented. The following lessons learnt are worth mentioning:

- <sup>5</sup> a. The setup is working well, even though reliability could still be improved. There are times where the opening and/or closing of the roof does not happen within the expected time, leading to errors. We suspect issues with the end switches. It seems to be difficult to build up a robust autonomous system with commercial elements. Still, the setup has survived the extreme weather of the Canary Islands <sup>10</sup> in *>* 2000 m altitude – extended frost and ice periods in winter and storms with wind speeds above 120 km h $^{-1}$ .
- b. The cameras seem to be sagging continuously, possibly because of the weight of the cables at the back end of the camera. This requires regular use of the "Ref-Stars" programme to re-establish the pointing direction of the camera. A strain <sup>15</sup> relieve for the cables could solve this issue. The slight shift in the field of view can be corrected by using the capability of the "PostProc" software of the MetRec suite to recompute the precise position of the camera. This will result in the highest precision astrometry of the measured meteors. However, the produced flux information on meteor streams will be lost due to the way MetRec determines the <sup>20</sup> limiting magnitude needed for this computation.
	- c. Using a roll-off roof for housing just one camera may be an overkill. Possibly a compact camera housing with a mechanical protection shutter in front of the lens may have been enough. The roof, however, gives us the flexibility to add more camera systems with little additional effort.
- <sup>25</sup> *Acknowledgements.* We acknowledge the work of the laboratory of ESA's Scientific and Robotic Exploration Directorate, SRE-F. In particular: R. Westera who did most the mechanical design; the RSSD workshop which has built the mechanical parts; B. Butler supported the

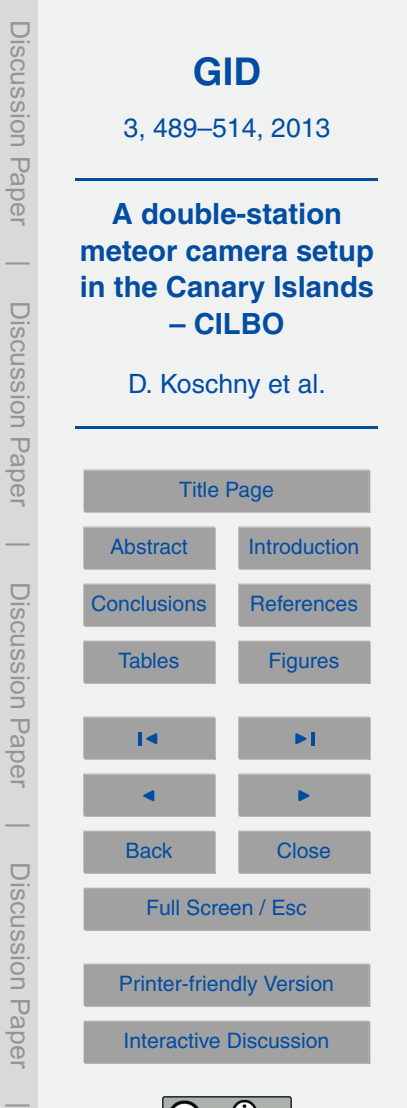

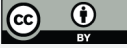

<span id="page-12-0"></span>electronic work; Klok Vacuumservice have built the additional control electronics. Funding was made available by the research budget of the Research and Scientific Support Department. We also acknowledge the support of J. Rey from the Instituto Astronomico de Canarias.

## **References**

<sup>5</sup> Barentsen, G., Arlt, R., Koschny, D., Atreya, P., Flohrer, J., Jopek, T., Knofel, A., Koten, P., Mc Auliffe, J., Oberst, J., Toth, J., Vaubaillon, J., Weryk, R., Wisniewski, M., and Zoladek, P.: The VMO file format. I. Reduced camera meteor and orbit data, WGN, the Journal of the IMO, 38, 1–24, 2010.

Grün, E., Zook, H. A., Fechtig, H., and Giese, R. H.: Collisional balance of the meteoritic com-<sup>10</sup> plex, Icarus 62, 244–272, 1985.

- Levasseur-Regourd, A. C., Mann, I., Dumont, R., and Hanner, M. S.: Optical and thermal properties of interplanetary dust, in: Interplanetary Dust, edited by: Grün, E., Gustafson, B. A. S., Dermott, S F., and Fechtig, H., Springer Verlag, Berlin Heidelberg, New York, 57–94, 2001.
- Koschny, D.: PosDat the positional meteor database of the IMO, WGN, the Journal of the <sup>15</sup> IMO, 20, 136–139, 1992.
	- Koschny, D. and Diaz del Rio, J.: Meteor Orbit and Trajectory Software (MOTS) determining the position of a meteor with respect to the Earth using data collected with the software MetRec, WGN, the Journal of the IMO, 30, 87–101, 2002.

Krüger, H., Landgraf, M., Altobelli, N., and Grün, E.: Interstellar dust in the solar system, Space <sup>20</sup> Sci. Rev., 130, 401–408, 2007.

Molau, S.: The meteor detection software MetRec, in: Proceedings of the International Meteor Conference, Stara Lesna, 20–23 August 1998, edited by: Arlt, R. and Knoefel, A., International Meteor Organization, ISBN 2-87355-010-4, 9–16, 1999.

Pyo, J., Hong, S. S., Kwon, S. M., Ueno, M., Ishiguro, M., Usui, F., Ootsubo, T., Ishihara, D., and

<sup>25</sup> Mukai, T.: The zodiacal dust cloud revealed by the AKARI IRC All-Sky Survey, in: AKARI, a Light to Illuminate the Misty Universe, Vol. 418 of the Astronomical Society of the Pacific Conference Series, edited by: Onaka, T., White, G. J., Nakagawa, T., and Yamamura, I., 39, 2009.

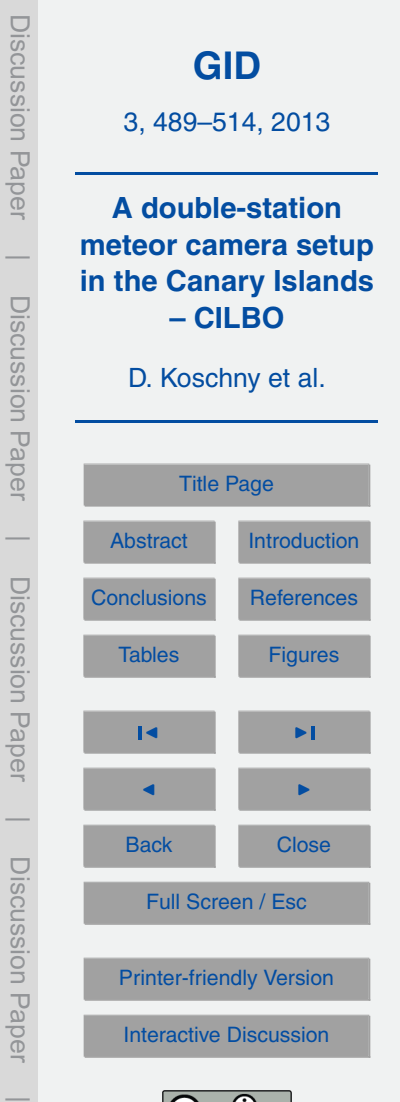

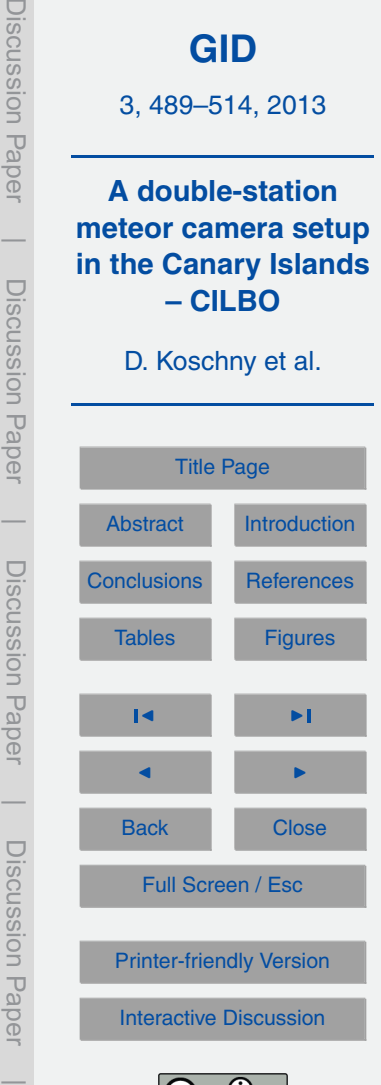

<span id="page-13-0"></span>**Table 1.** Geographical positions of the two observing stations and the aim point.

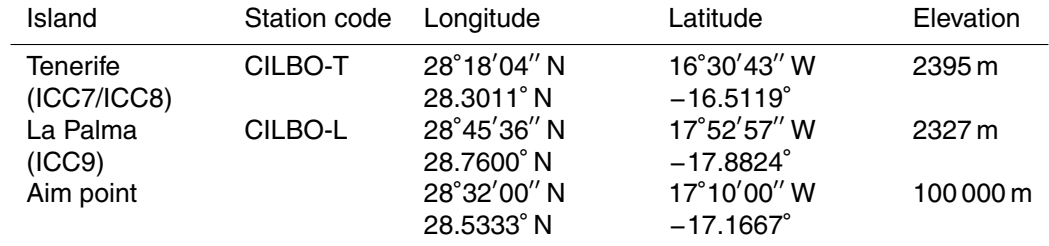

**Table 2.** C++ and Python scripts developed as part of the "mrg" application.

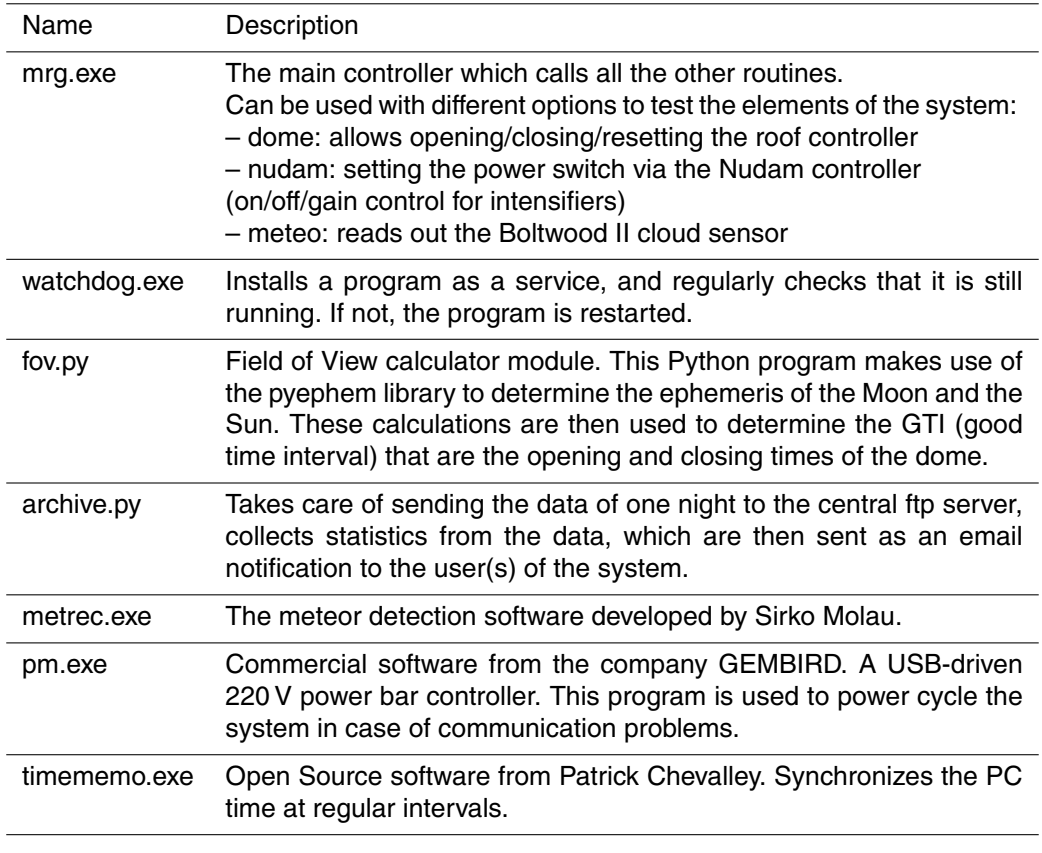

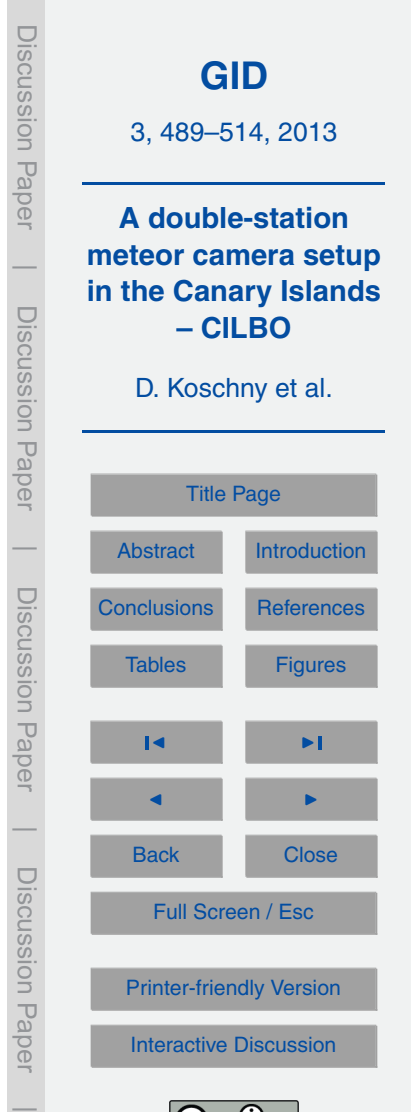

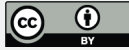

**Table 3.** The data which the system generates automatically every night.

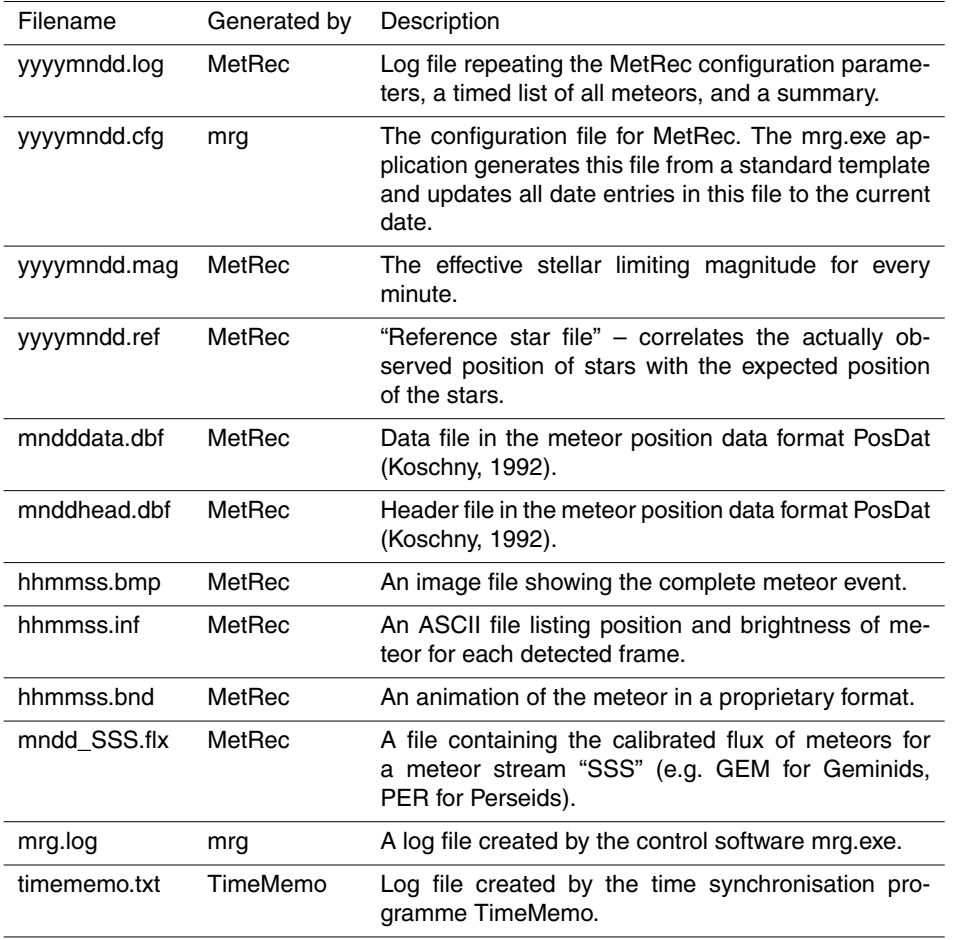

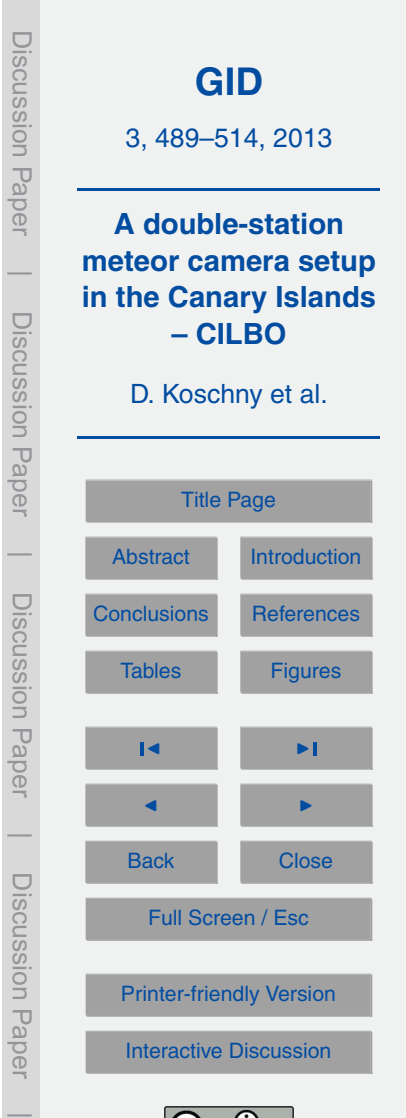

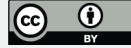

<span id="page-16-0"></span>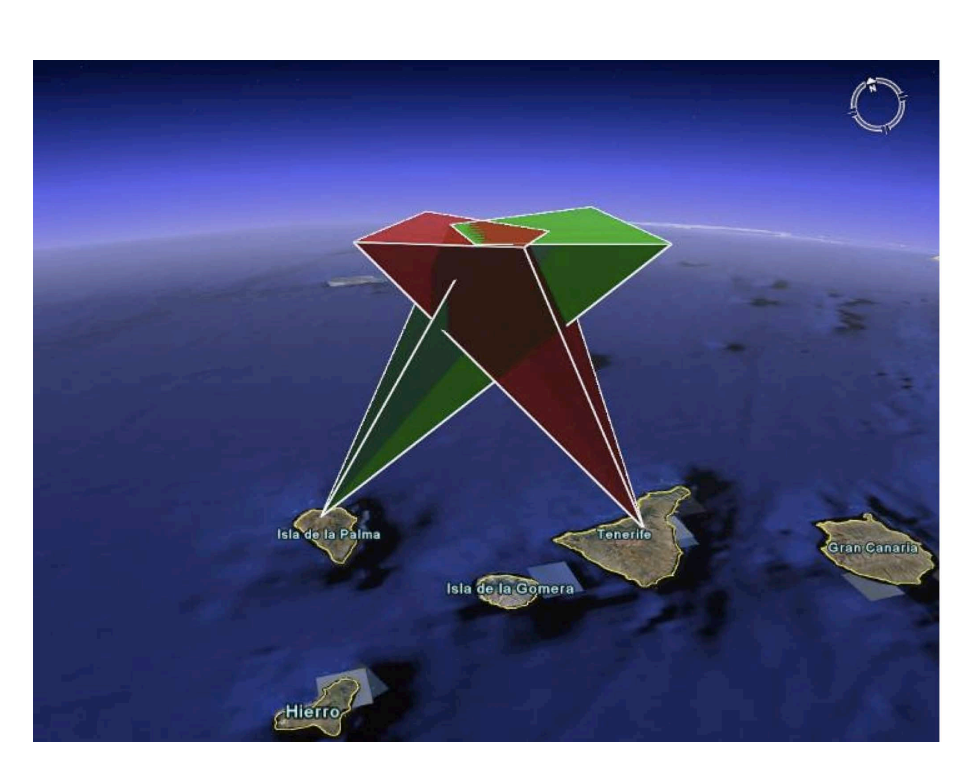

**Fig. 1.** Principle sketch of the CILBO camera setup. Image: Google Earth.

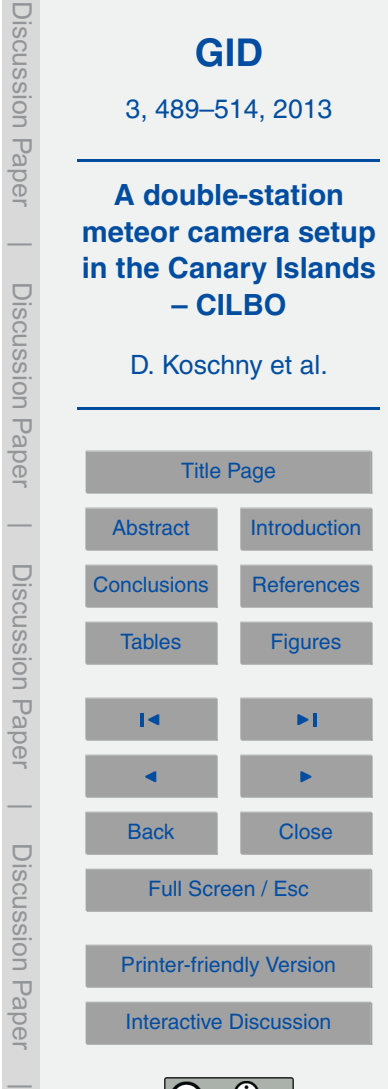

Discussion Haper

Discussion Haper

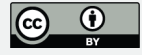

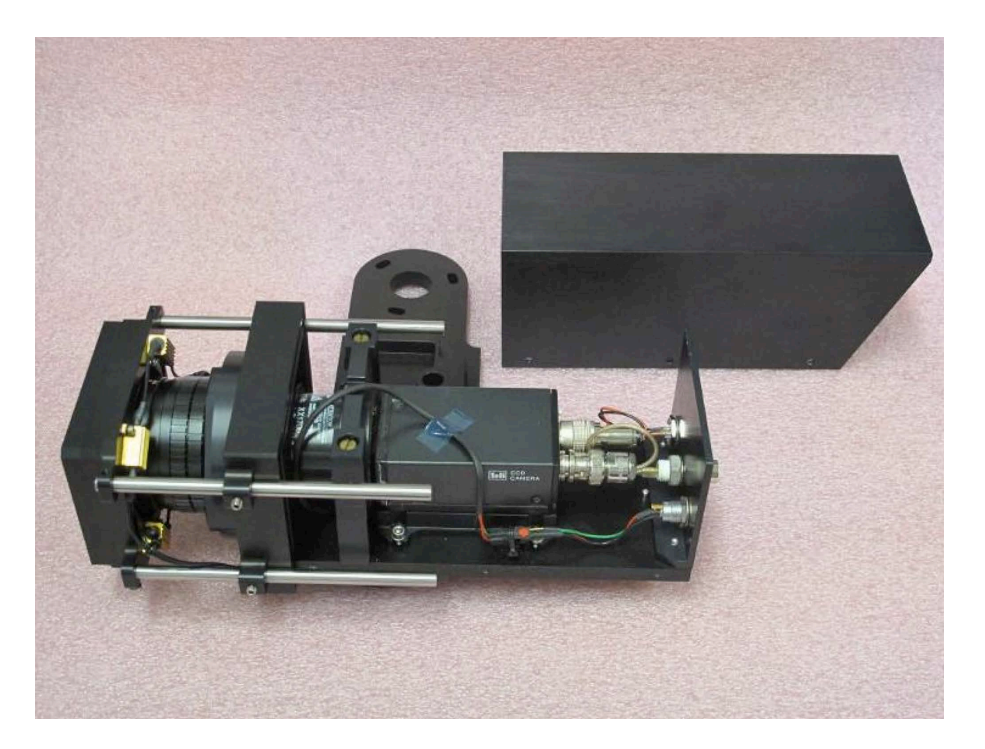

Fig. 2. Photograph of one of the intensified video cameras. The protective cover is removed and visible in the back. The camera is shown with the optional grating holder on the left side. Power resistors to heat the grating can be seen on the left.

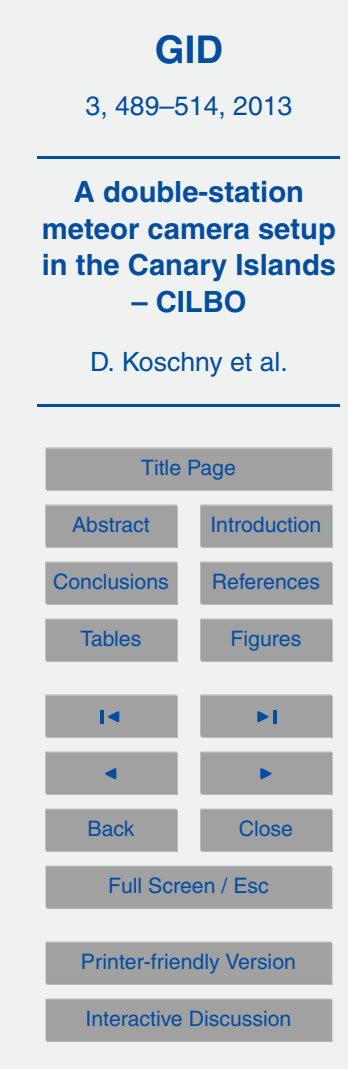

Discussion Paper

Discussion Paper

 $\overline{\phantom{a}}$ 

Discussion Paper

Discussion Paper

 $\overline{\phantom{a}}$ 

Discussion Paper

Discussion Paper

 $\overline{\phantom{a}}$ 

Discussion Paper

Discussion Paper

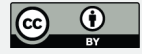

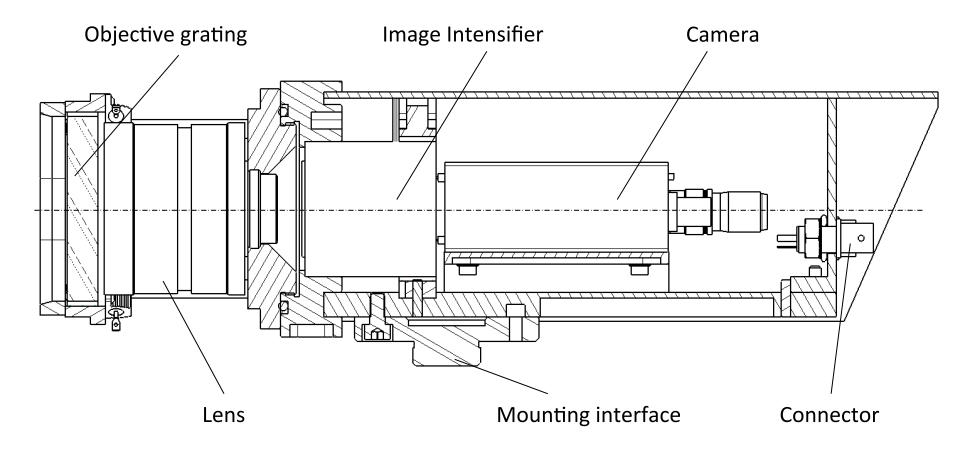

**Fig. 3.** Technical drawing of the camera showing the main elements.

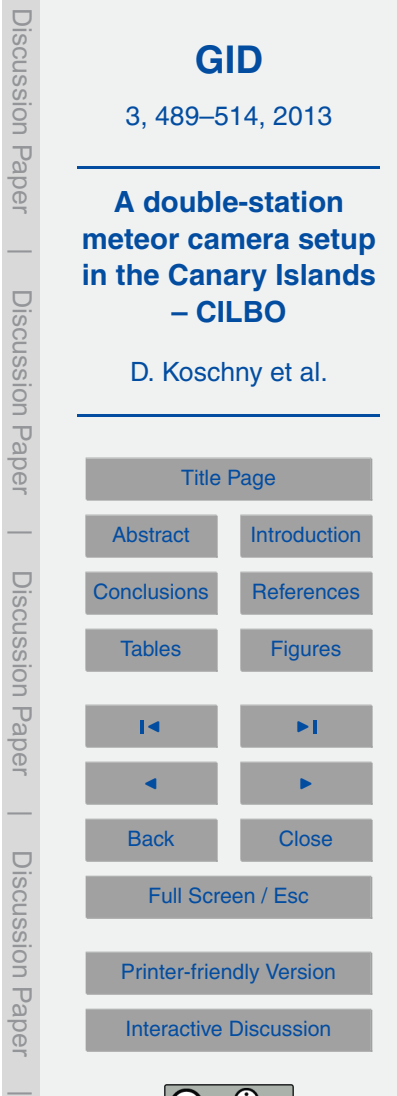

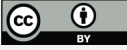

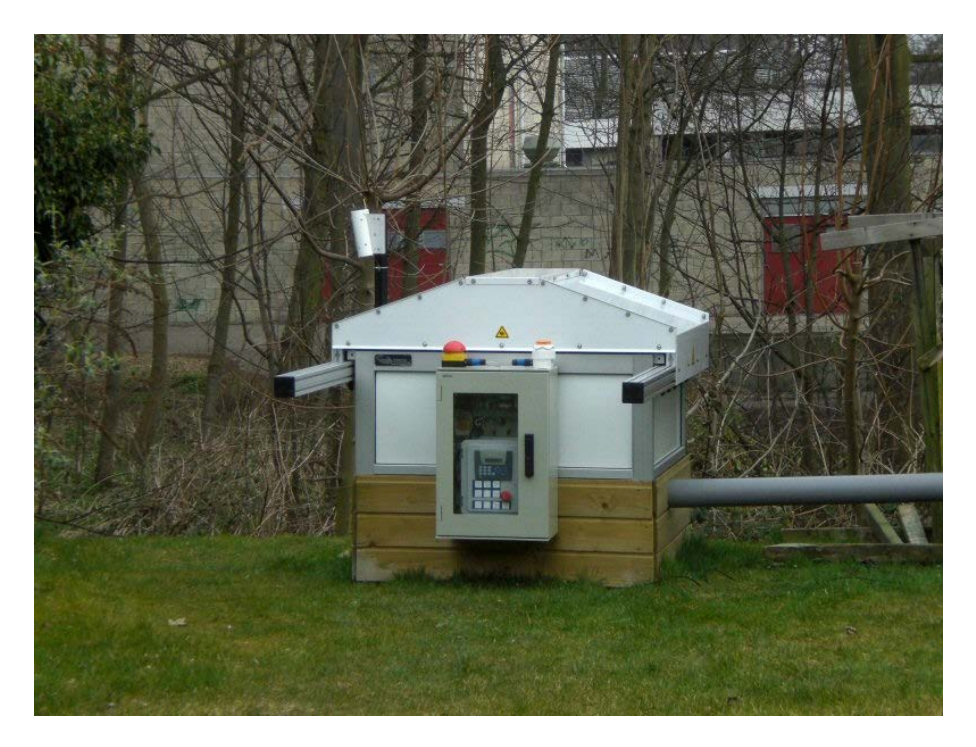

**Fig. 4.** Roll-o ff roof in real-sky test environment.

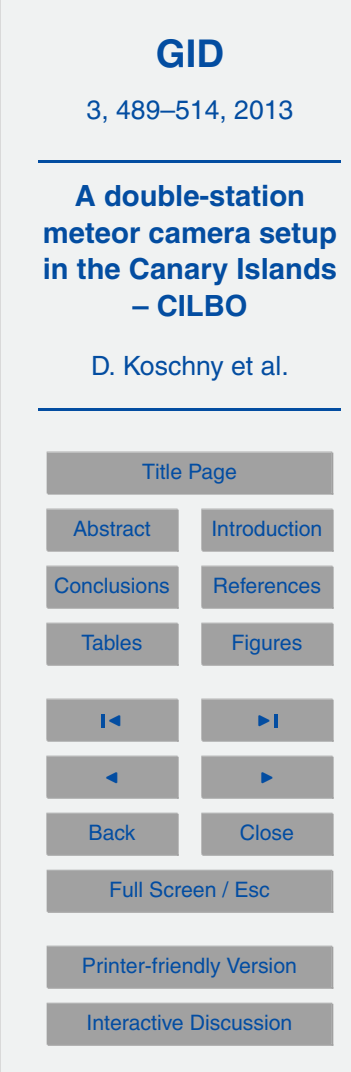

Discussion Paper

Discussion Paper

 $\overline{\phantom{a}}$ 

Discussion Paper

Discussion Paper

 $\overline{\phantom{a}}$ 

Discussion Paper

Discussion Paper

 $\overline{\phantom{a}}$ 

Discussion Paper

Discussion Paper

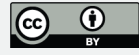

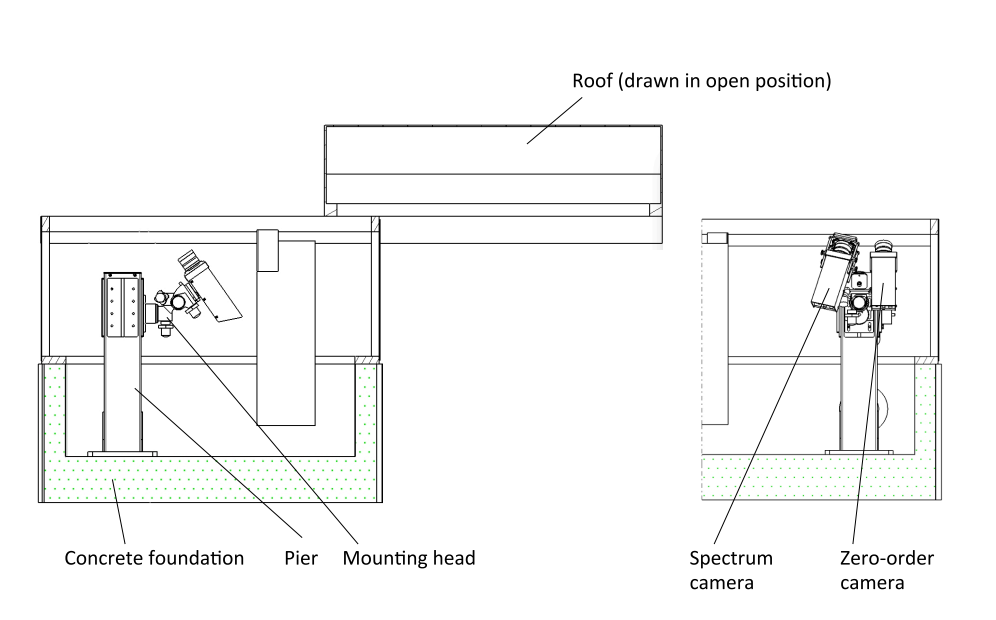

**Fig. 5.** Cut side view and back view of the complete housing with pier.

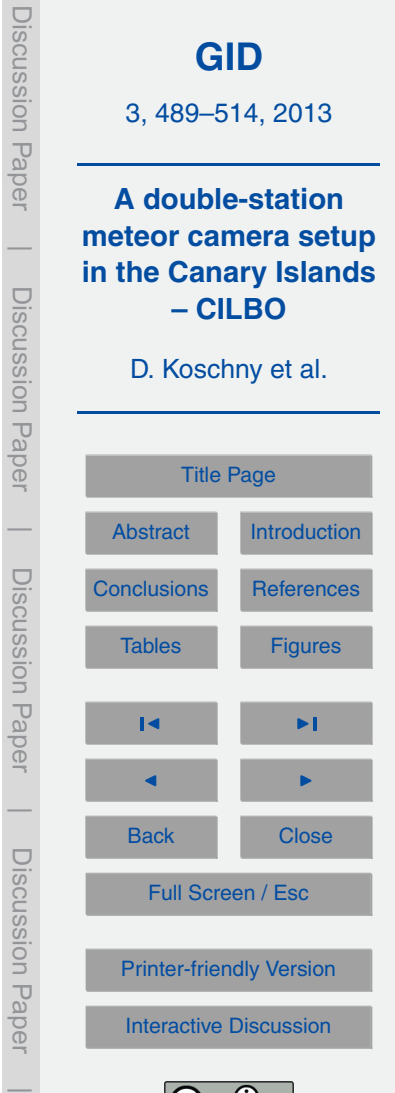

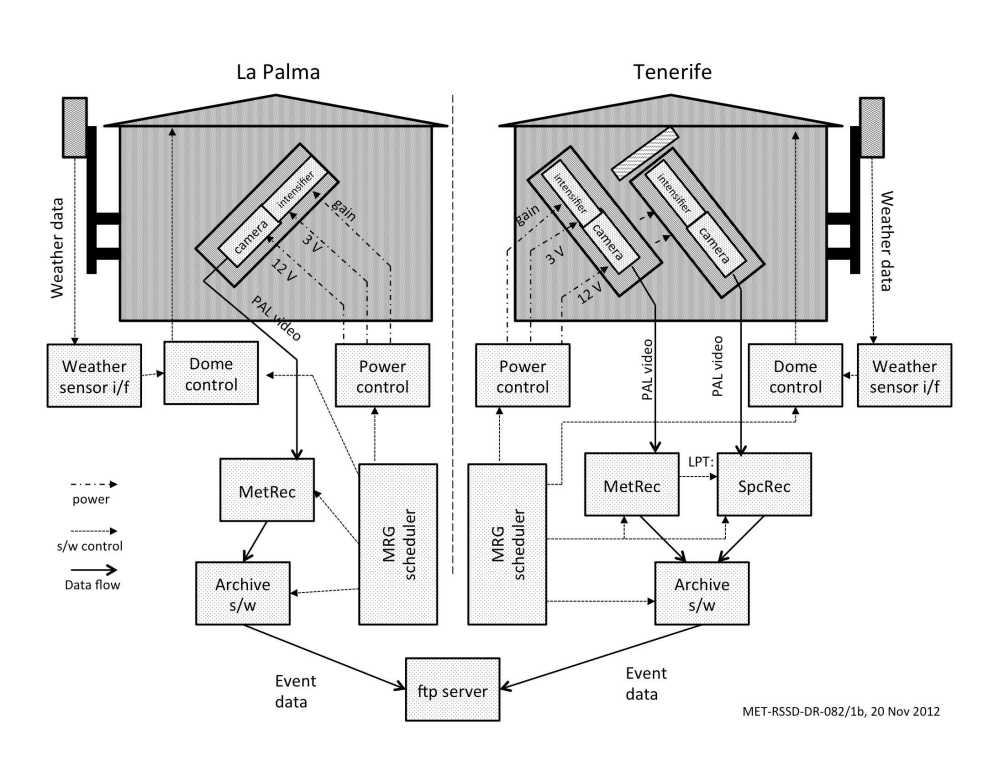

**Fig. 6.** CILBO block diagramme.

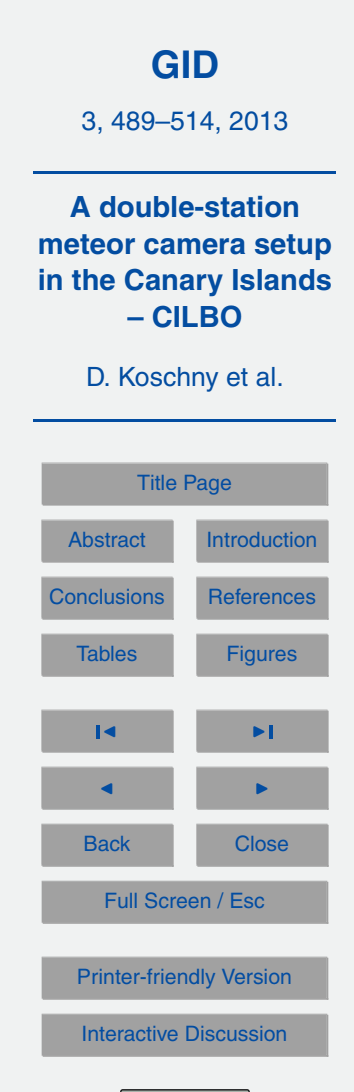

Discussion Paper

Discussion Paper

 $\overline{\phantom{a}}$ 

Discussion Paper

Discussion Paper

 $\overline{\phantom{a}}$ 

Discussion Paper

Discussion Paper

 $\overline{\phantom{a}}$ 

Discussion Paper

Discussion Paper

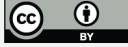

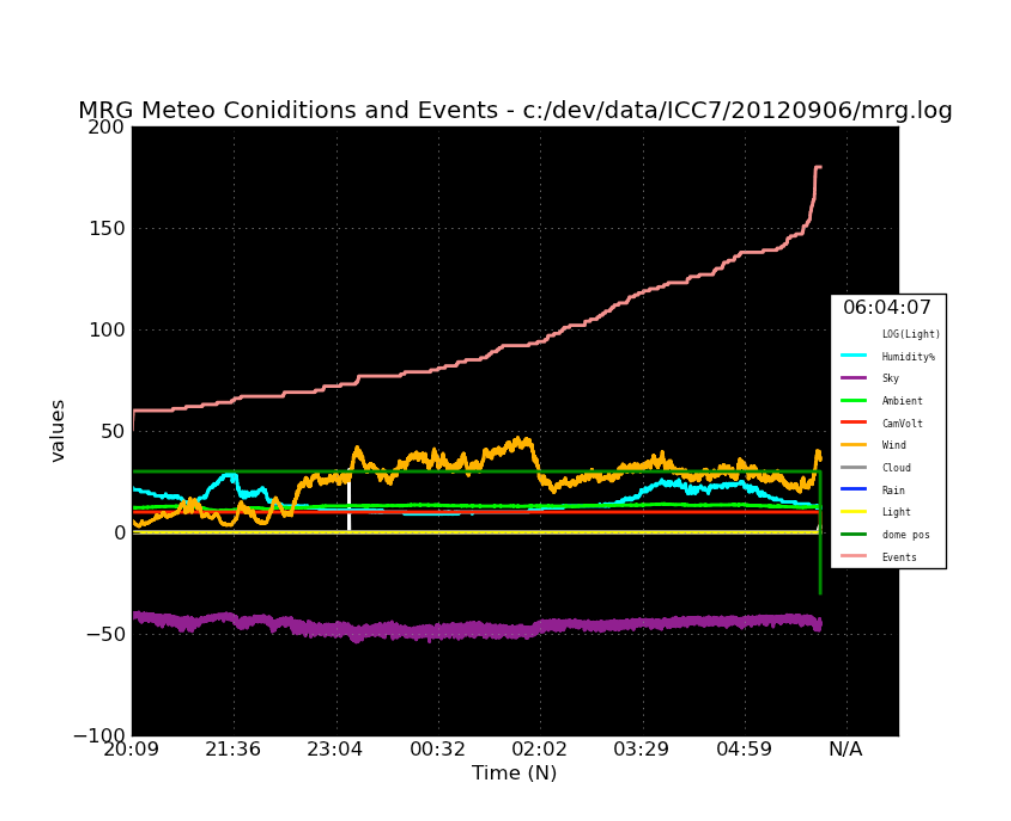

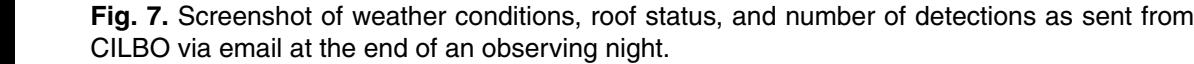

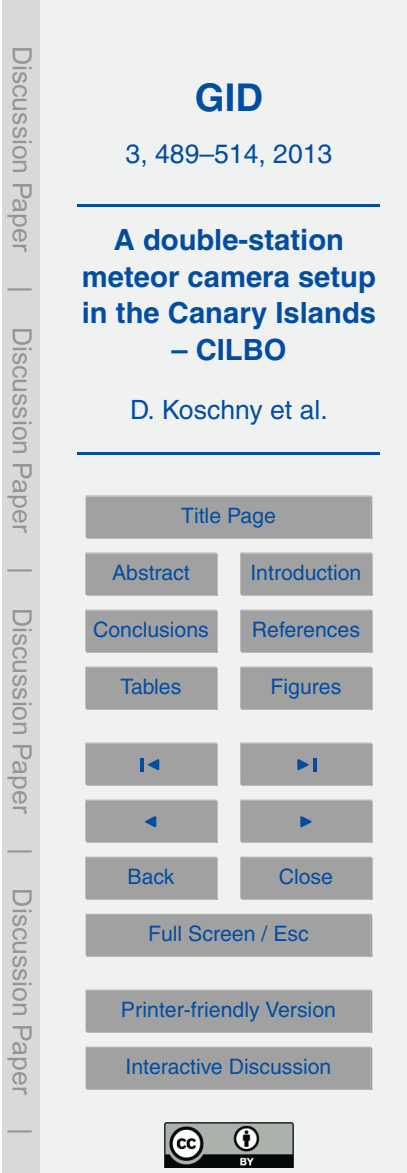

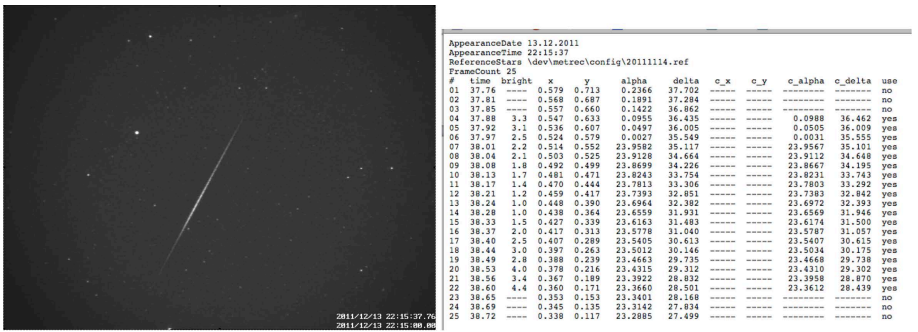

**Fig. 8.** A typical meteor image and the corresponding \*.inf file.

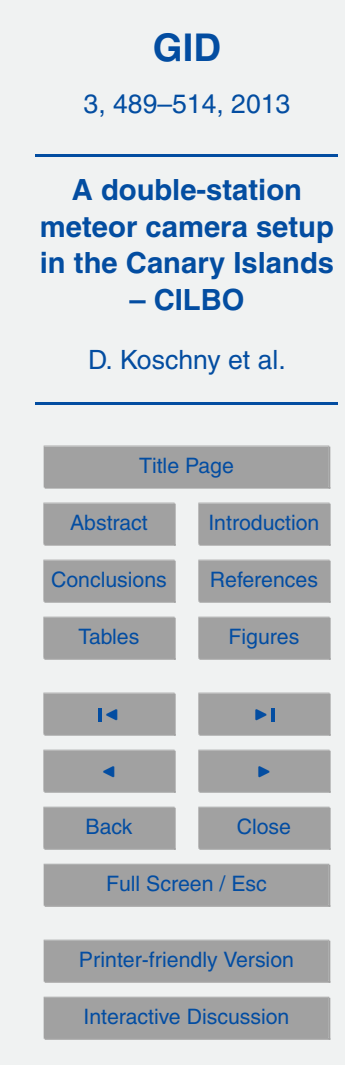

Discussion Paper

 $\overline{\phantom{a}}$ 

Discussion Paper

Discussion Paper

 $\overline{\phantom{a}}$ 

Discussion Paper

Discussion Paper

|

Discussion Paper

Discussion Paper

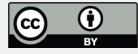

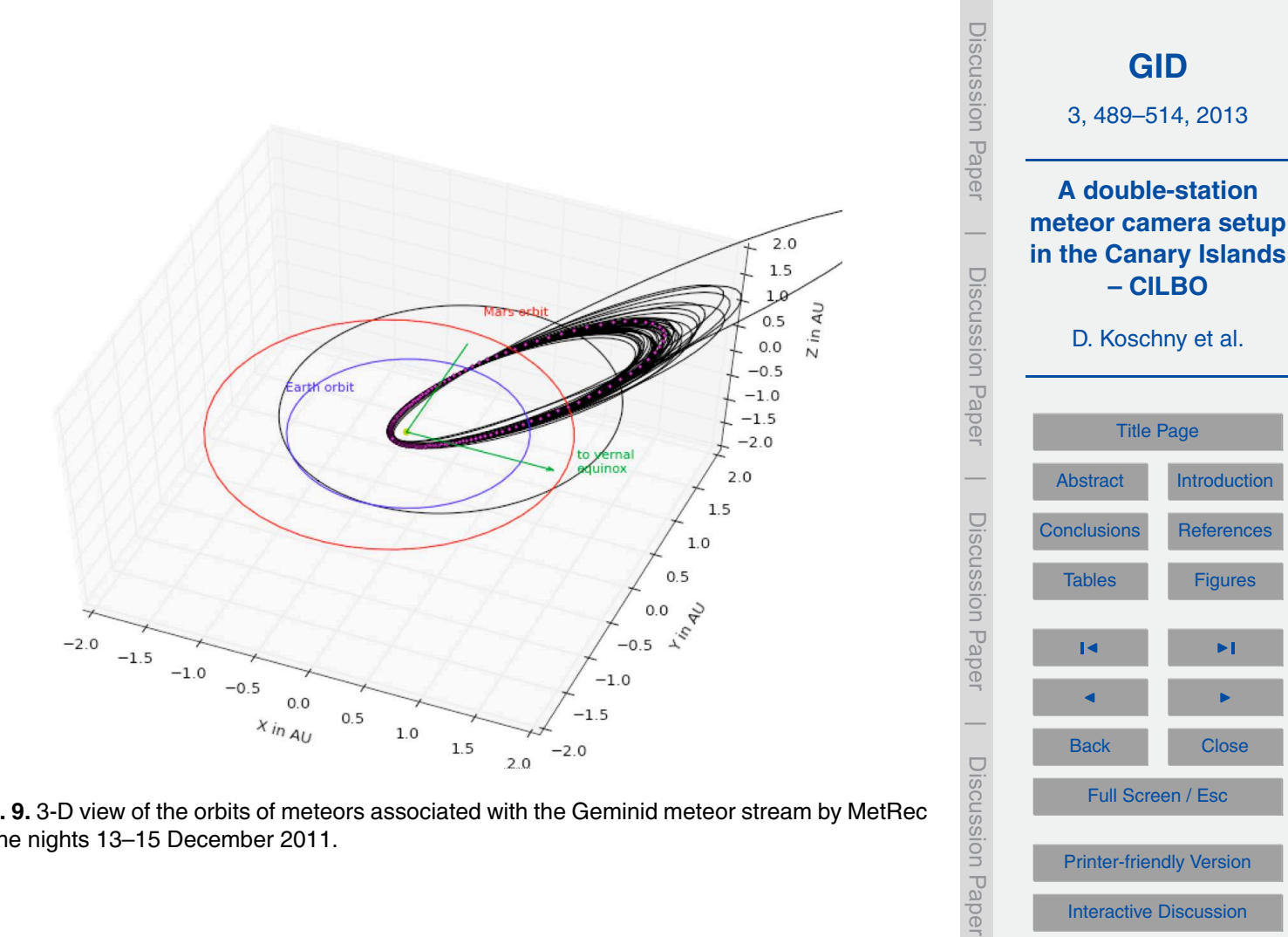

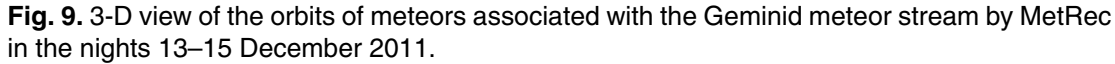

[Printer-friendly Version](http://www.geosci-instrum-method-data-syst-discuss.net/3/489/2013/gid-3-489-2013-print.pdf)

[Interactive Discussion](http://www.geosci-instrum-method-data-syst-discuss.net/3/489/2013/gid-3-489-2013-discussion.html)

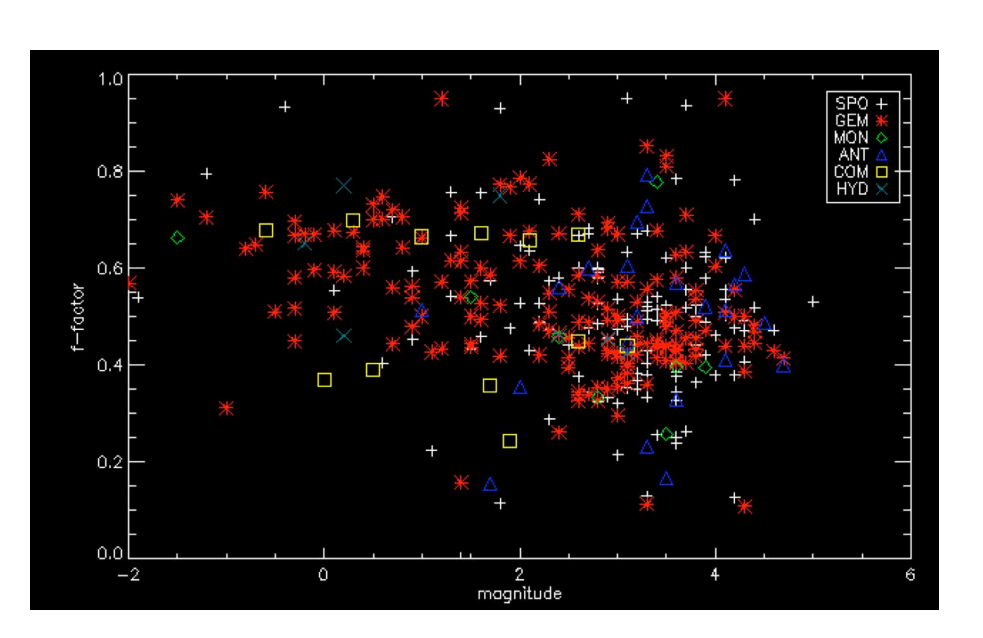

**Fig. 10.** *F* factor of all meteors observed in the nights from 13–15 December 2012. The different meteor streams are marked with different symbols: SPO = sporadic meteors, GEM = Geminids, MON = Monocerides, ANT = Antihelion source, COM = Coma Berenicids, HYD = Hydrids.

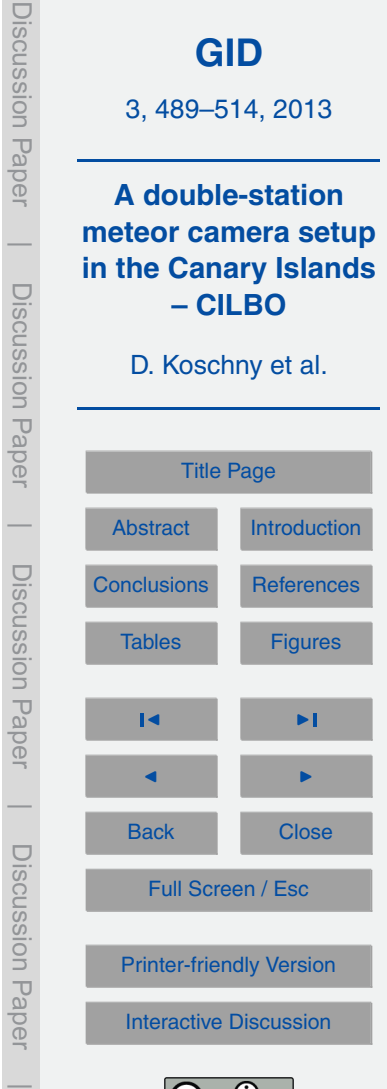

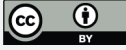